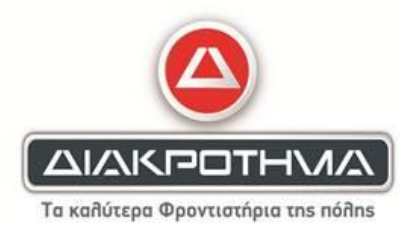

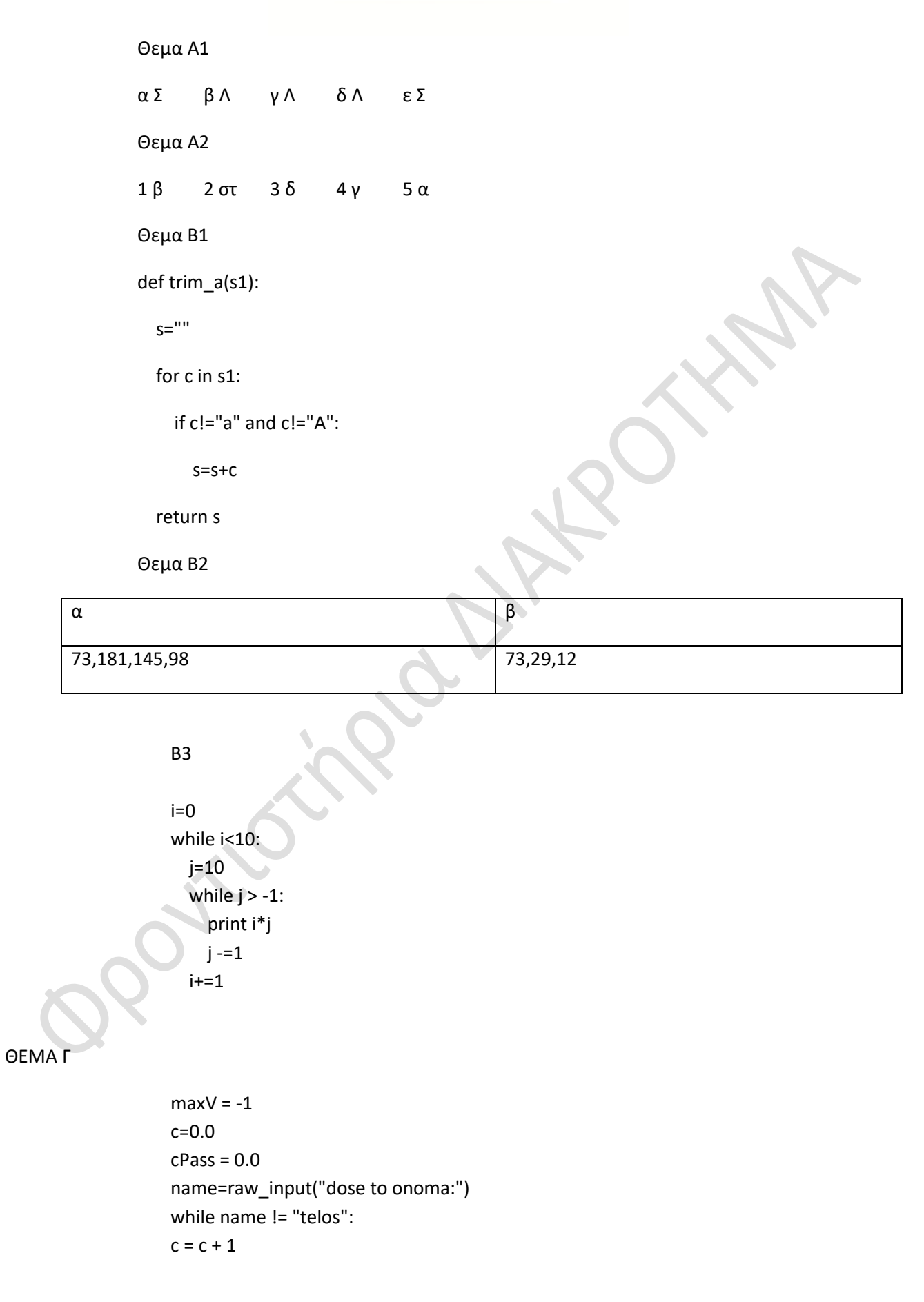

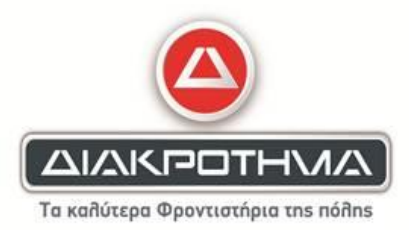

 $sumV = 0$ passFlag = True for i in range(10): v = int(input("dose vathmologia:")) while  $v < 1$  or  $v > 20$ : v = int(input("dose vathmologia:"))  $sumV = sumV + v$ if v < 12: passFlag = False mo=sumV/10.0 print mo if mo <= 15: passFlag = False if passFlag: print "prokrithikes stin epomeni fasi"  $cPass = cPass + 1$ if mo > maxV: maxV = mo name=raw\_input("dose to onoma:") print "max=",maxV pos = cPass/c print "pososto=",pos,"%"

ΘΕΜΑ Δ.

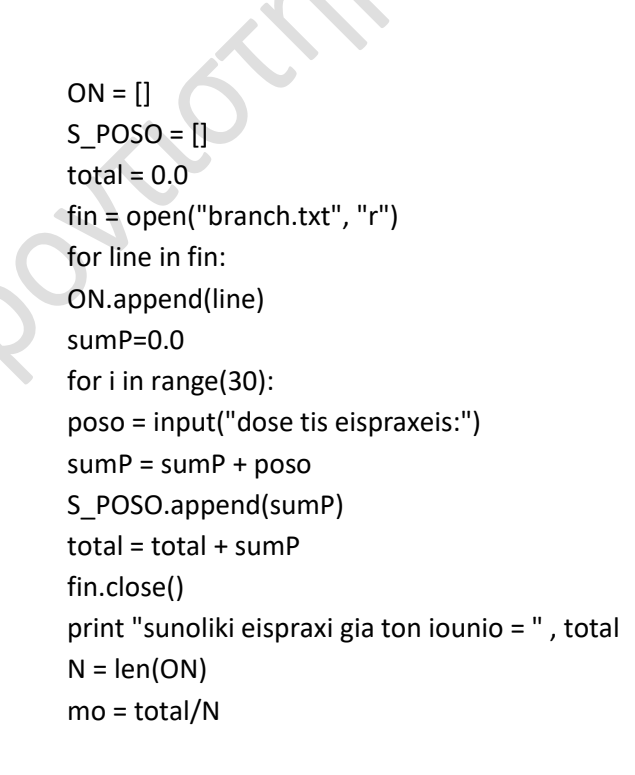

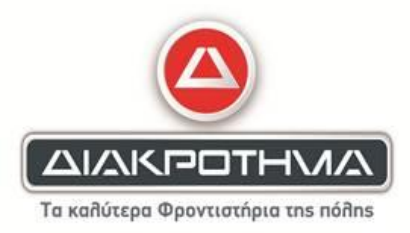

overMO = 0 for x in S\_POSO: if  $x \ge m$ o: overMO = overMO + 1 print "plithos pano to meso oro = " , overMO for i in range( N-1 ): for j in range( $N-1$ , i,  $-1$ ): if S\_POSO[ j ] > S\_POSO[ j-1 ] :  $S_POSO[j]$ ,  $S_POSO[j-1] = S_POSO[j-1]$ ,  $S_POSO[j]$  $ON[j]$ ,  $ON[j-1] = ON[j-1]$ ,  $ON[j]$ elif  $S_POSO[j] == S_POSO[j-1]$  and  $ON[j] < ON[j-1]$ :  $ON[j]$ ,  $ON[j-1] = ON[j-1]$ ,  $ON[j]$ 

**Επιμέλεια:**

Αγγελέτος Μάριος

**και τα κέντρα ΔΙΑΚΡΟΤΗΜΑ**: Ηράκλειο Κρήτης